DOSAGE QUANTITATIF ET QUALITATIF DES ECDYSTEROIDES CHEZ LES CHRYSALIDES MALES ET FEMELLES DE Cydia pomonella (Lepidoptera, Tortricidae).

SOLTANIN. Par Département de Biologie Animale Université de Annaba

INTRODUCTION 1.

Il est généralement admis que les ecdystéroïdes jouents un rôle important dans le développement (GILBERT et KING, 1973, MORGAN et POOLE, 1977) et la reproduction des insectes (HAGEDORN et al, 1975; LAGUEUX et al, 1977; BOLLENBACHER et al, 1978; BOROUSKY et VAN HANDEL, 1979).

Les glandes prothoraciques sont considérées comme la principale source de ces hormones (CHINO et al., 1974; KING et al., i 1974; BOLLENBACHER et al., 1975). Cependant des études réalisées sur des extraits d'adultes (HANAOKA et OHNISHI, 1974; KING et MARKS, 1974; HAGEDORN et al., 1975), les oeufs et les ovaires (KAPLANIS et al., 1973, 1975; 1976; MIZUNO et OHNISHI, 1975; LEGAY et al., 1976), les abdomens isolés (GERSCH et STUZEBECHER, 1971; NAKANISHI et al., 1972; STUDINGER et WILLIG, 1975; DELBALCQUE et al., 1978), les oenocytes (ROMER, 1973), ont mis en évidence la présence d'ecdystéroïdes suggérant que des tissus autres que les glandes prothoraciques sont capables de synthétiser cette hormone.

Le présent travail a pour but de déterminer l'évolution quantitative et qualitative des ecdystéroides chez les chrysalides mâles et femelles de Cydia (= Laspeyresia) pomella L., important ravageur des Pomacées (Pommes, Poires, coings) dans la région de Annaba.

# 2. MATERIEL ET METHODES

Méthode d'élevage: les recherches ont été réalisées sur C. pomonella L. récolté sous forme de chenilles diapausantes dans un verger de cognassier (Cydonia oblonga L.) situé à Ben M'hidi (15 km à l'Est de Annaba). Les chenilles sont réparties par sexe et par lot de 20 dans des bechers comportant du carton ondulé appliqué contre la paroi interne. Chaque chenille est posée soigneusement entre la paroi interne du bécher et le carton ondulé pour pouvoir observer l'exuviation nymphale et dater ainsi les chrysalides (en jours après l'exuviation nymphale). Les béchers sont ensuite fermé par une toile et placés dans une étuve règlée à 25°C avec une humidité relative voisine de 85 %.

## 2.2. Extraction et dosage des ecdystéroïdes

Les chrysalides sont broyées individuellement dans 0,5 ml de méthanol puis centrifugées (1500g, 10 mn). Le culot est repris 2 fois et centrifugé dans 0,5 ml de méthanolet les surnageants sont mélangés et évaporés sous jet d'azote à 60°C.

Après évaporation, l'extrait sec est dissous dans du tampon citrate (0,1M, PH 6,2) et dosé en duplicat selon la méthode de De REGGI et al,  $(1975)$ .

La nature des ecdysteroides est déterminée en combinant la chromatographe liquide à haute performance (HPLC) et le dosage radioimmunologique (RIA). Les divers extraits des chrysalides femelles de 3 jours et de 7 jours sont mélangés séparemment dans du méthanol et purifiés selon la technique de LAFONT et al, (1982) à travers une colonne C 18 Sep Pak (WATERS). La phase 70% méthanol dans l'eau est évaporée analysée dans un chromatographe liquide à haute performance équipé d'une pompe M 6000 A, un détecteur UV 440 (254 nm), un injecteur automatique WISP 710 B et d'un calculateur M 740 une colonne Merck RP 8 (lonqueur 25cm, 4mm, taille particules 5 cm) a été utilisée avec un mélange méthanoleau (50/50) comme solvant et un débil de 1 ml/min. La pression est

de 7 x 10<sup>6</sup> Pa et la température ambiante est de l'ordre de 25°C. Les fractions de 1 ml sont collectées dans un Redirac LKB. Les fractions sont évaporées et les extraits secs sont repris dans du tampon citrate pour le RIA:

# 3. RESULTATS

# 3.1. Evolution des taux d'ecdystéroïdes

Dans nos conditions d'élevage, la durée de développement nymphal est de 10,13  $\pm$  1,35 jours (m  $\pm$  s). Le poids moyen des chrysalides est de 41,97  $+$  4,95 mg chez les mâles contre 52,02<sup>+</sup>- 6,6 mg chez les femelles. Les variations des taux d'ecdystéroïdes déterminés par RIA chez les chrysalides mâles et femelles sont représentées dans la figure 1.

A l'exuviation les taux enregistrés sont de l'ordre de 75 pq/mq de poids frais d'animal. Chez les mâles les taux augmentent très rapidement après 2 jours pour atteindre un maximum de 2 213 pg/mg à 3 jours, les taux diminuent par la suite et à l'exuviation adulte, on enregistre un taux de base d'environ 50 pg/mg., chez les femelles par contre, on observe 2 pics, l'un à 3 jours avec un taux de 2 754  $\pm$  559 pg/mg l'autre à 7 jours avec un taux de 1.817  $\pm$  256 pq/mq. A l'exuviation, les chrysalides femelles présentent un taux de base élevé que chez les chrysalides mâles.

# 3.2. Nature des ecdystéroïdes

La détermination qualitative des ecdysaroïdes a été réalisée en combinant HPLC et RIA. Les pools des extraits de chrysalides femelles âgées de 3 jours (pic 1) et 7 jours (pic 2) sont, après purification analysés par HPLC, les fractions collectées après HPLC sont dosées par RIA. La figure 2 montre la séparation

de diverses hormones ecdystéroïdes standards dans nos conditions expérimentales.

/ L'analyse HPLC des pools d'extraits de chrysalides femelles (3 jours et 7 jours) met en évidence un composé qui a le même temps de rétention que la 20 hydroxyecdysone (Figure 3  $et 4$ .

Le dosage RIA des fractions collectées révèle la présence de 2 principales fractions immunoréactives correspondant à la 20-hydroxyecdysone et à l'ecdysone chez les chrysalides âgées de 3 jours et une seule fraction immunoréactive correspondant à la 20-hydroxyecdysone chez les chrysalides âgées de 7 jours (Figure 5).

Le premier pic est composé de 20-hydroxyecdysone (90 % réponse totale au RIA) et d'ecdysone (10 %) comme le montre la figuré 5. Le deuxième pic, détecté à 7 jours renferme uniquement la 20-hydroxyecdysone.

4. 中国中国 英雄品牌

**Comment** 

## 4. DISCUSSION

Beaucoup de travaux ont été consacrés ces dernières années à la détermination des taux, la localisation et le rôle des pics et aux sites de production des ecdystéroïdes chez les différents stades de développement des insectes. Selon les espèces, un ou deux pics d'ecdystéroïdes ont été détectés durant le développement nymphal: Sancophaga (OHTAKI et TAKAHASHI, 1972), Pienis (LAFONT et al, 1974), Leptinotarsa (HSIAO et al, 1976), Heliothis (HOLMAN et MEOLA, 1978), Tenebrio (DELBECQUE et al, 1978) et Xuleborus (RAO et al, 1981), présentent un seul pic tandisque Bombux (HANAOKA et OHNISHI, 1974) et Galleria (BOLLENBACHER et al, 1978) en ont 2 pics. Nos résultats sur C. pomonella L. mettent en évidence 1 pic chez les chrysalides mâles et 2 pics chez les chrysalides femelles. Ce type de dimorphisme sexuel a été également

observé chez Galleria (BOLLENBACHER et al., 1978) et Bombyx (HANAOKA et OHNISHI, 1974).

Il a été démontré chez Aedes (HAGEDORN et al, 1975), (LAGUEUX et al, 1977) et Gallenia (BOLLENBACHER et al., Locusta 1978) que les ovaires produisent des ecdystéroïdes. Le deuxième pic détecté chez les chrysalides femelles de C. pomonella serait en rapport avec l'ovogénèse. Le premier pic observé à 3 jours serait responsable de l'apolyse et de l'initiation de la cuticule adulte comme suggéré par BOLLENBACHER et al, (1978) chez Galleria.

Sept hormones ecdystéroïdes ont été isolées et identifiées chez les insectes (SVOBODA et al, 1978; KAPLANIS et al, 1979), les résultats du dosage par HPLC et RIA révèlent que la 20hydroxyecdusone et dans une moindre mesure l'ecdysone sont les principales hormones existantes chez les chrysalides de C. pomonella L.

Le premier pic (3 jours) est composé de 20-hydroxyecdysone (90 %) et d'ecdysone (10 %). Le deuxième pic (7 jours), moins élevé que le premier est composé de 20-hydroxyecdysone uniquement. Cette prédominance de la 20-hydroxyecdysone a été également observée chez d'autres espèces: Manduca (BOLLENBACHER et al. 1975). Schistocerca (MORGAN et POOLE, 1976), Locusta (HIRN et al., 1979), ou Calpodes (DEAN et al., 1980). Chez  $Dx$ osophila. BORT et al., (1974) ont observé seulement la présence de 20-hydroxyecdysone.

# BIBLIOGRAPHIE

BOLLENBACHER W.E. et al., 1975 - Edysone titers and prothoracic gland acturty during the lawal-pupal development of Manduca sexta. Develop Bil. 44 : 46 - 53.

BOLLENBACHER W.E. et al., 1978 - Changes in ecdysone content during the post-embryonomic development of wax moth Galleria mellonella. The role of the ovary.  $G<sup>t</sup>en$ . Comp. Endocrinol 34 : 169 - 179.

BOROVSKY, D. and VAN HANDEL E.V., 1979 - Does ovarian ecdysone stimalate mosquitoes to synthesize vitellugenin.

J. Insect. Physiol. 25 : 861 - 865.

CHINO H. et al., 1974 - Biosynthesis of ecdysone by prothoracic glands In vitro Science 183 : 529 - 530.

BELBECOUE J.P.: DELACHAMBRE J.: HIRN M. and De REGGI M., (1978 -Abdominal production of ecdysterone and pupal adult development in Tenebrio molitor (Insecta, Coleoptera). Gen. Comp. Endocrinol.  $35:436-444.$ 

- De REGGI M; HIRN M; and DELAAGE M.A., 1975 Radioimmunoassay of ecdysone. An application to *Drosophila* larvae and pupal. Biochem. Biophys. Res. Comm. 66: 1 307 - 1 315.
- $\setminus$  GERSCH M. and STURZEBECHER J., 1971 Uber eine synthese von ecdyson-3H and ecdystoron-3H an cholesterin-3H in geschnürten abdomine von Mamestra brassicae-Raupen. Experientia 27 : 1 475 - 1 476.
	- GILBERT L.I. and KING D.S., 1973 Physiology of growth and development: Endocrine aspects. In "The Physiology of Insecta" (M. Rockstein ed.) 2nd ed., Academic Rocksteur and London, Vol. 1 : 249 - 370.
	- HEGEDORN H.H., O'CONNOR J.D.; FUCHS M.S.; SAGE B.; SCHLAEGER D.A. and BOHM  $M$ .K., 1975 - The ovary as a source of ecdysone in an adult mosquito. Proc. Nat. Acad. Sci. USA, 72 : 3 255 - 3 259.

HANAOKA K. and OHNISHI E., 1974 - Changes in ecdysone titer during pupal-adult development in the Silk-Worm. Bombyx: moni. J. Insect. Physiol. 20: 2 375 - 2 384.

HSIAO T.H.; HSIA C.; and De WILDE L., 1976 - Molting hormone titer changes and their significance during development of the colorado beetle, Leptinotarsa decemlineata. J. Insect Physiol. 22 : 1 252 - 1 261.

HOLMANG.M. and MEOLA R.W., 1978 - A high performance liquid chromatography method for the purification and analysis ofinsect ecdysone titers during pupal-adult development of Meliothiszae. Insect Biochem. 8 : 275 - 278.

KAPLANIS J.N. ; ROBBINS W.E.; THOMPSON M.J. and DUTHY S.R., 1975 -26-Hydroxyecdysone: naw insect molting hormone from the egg of the tabaas hormone. Science 180 : 307 - 308.

KAPLANIS J.N.; DUTHY S.R.; ROBBINS W.E.; THOMPSON M.J.; LINDQUIST E.; HORN, D.H.S. and GALBRAITH M.N., 1975 - Mkisterone A: A 28 carbon hexahydroxy molting hormone from the embryo of the milkweed bug. Science 190 : 681 - 682.

KING D.S. and MARKS E.P., 1974 - The secretion and metabolisim of ecdyson by cockroach (Leucophaea maderae) tissues in vitro. Life science 15: 147 - 154.

KING D.S.; BOLLENBACHER W.E.; BORST W.E.; VEDECKIS W.V.; OCONNOR J.D.; ITTYCHERIAH P.I. and GILBERT I.I., 1974 - The secretion of ecdysone by the prothoracie glands of Manduca sextain vitro.

Proc. Nat. Acad. Sci. USA 71 : 793 - 796.

LAGUEUX M.; HIRN M. and HOFFMANN J.A., 1977 - Ecdysones during ovarian development in Locusta migratoria.

J. Insect. Physiol 23 : 109 - 119.

LAFONT R.; DELBECQUE J.P.; De HYS L.; MAUCHAMP B. et PENNETIER J.L., 1974 - Etude du taux de B. ecdysone dans l'hémolymphe de Pieris brassicae L. (Lepidoptera) au cours du stade nymphal. C.R. Acad. Sc. Paris t. 279 Série D : 1 911 - 1 914.

LAFONT R.; SOMME-MARTIN G.; MAUCHAMP B.; MAUME F. et BELBECQUE J.P., 1980 - Analysis of ecdysteroids by HPLC and coupled gus

liquid chromatography mass spectrometry in "Progress in Ecdysone Research".

LEGAY J.M.; CALVEZ B.; HIRN M. and De REGGI M., 1976 - Ecdysone and oocyte morphogenesis in Bombyx moni. Nature 226 : 489 - 490.

MIZUNO T. and OHNISHI E., 1975 - Conjugated ecdysone in the egg silkworm, Bombyx mori. Development Growth Di. 17 : 219 - 225.

MORGAN E.D. and POOLE C.D., 1977 - Chemical control of insect moulting. Comp. Biochem. Physiol. 57B: 99 - 109.

NAKANISHI K.; MORIYAMA M.; OKANCHI F.; FUJIOKA S. and KORREDA M., 1972 - Biosynthesis of ecdysone and ecdysone from cholesterol outside the prothoracic gland in Bombyx  $m$  $o$  $n$ *i.* 

Science 176 : 51 - 52.

OHTAKI T. and TAKAHASHI M., 1972 - Induction and termination of pupal diapause in relation to the change of ecdysone titer in the flesfly, Saacophaga pereguina. Japo J. Med. Sci. Biol. 25 : 369 - 376.

ROMER  $F_{\lambda,r}$  1973 - Moulting hormone content in prothoracic gland and genocytes of Tenebrio molitor withim a moulting cycle.

Experientia  $29: 1417 - 1418.$ 

RAO K.D.R.; NORRIS D.M. and CHU H.M., 1981 - Ecdysteroids during pupal development of female Xyleborus ferrugineux Ent. exp. appl; 30 :  $151 - 156$ .

STUDINGER G. and WILLIG A., 1975 - Biosynthesis of ecdysone in isolated abdomens of larve of Musca domestica J. Insect Physiol. 21: 1 791 - 1 798.

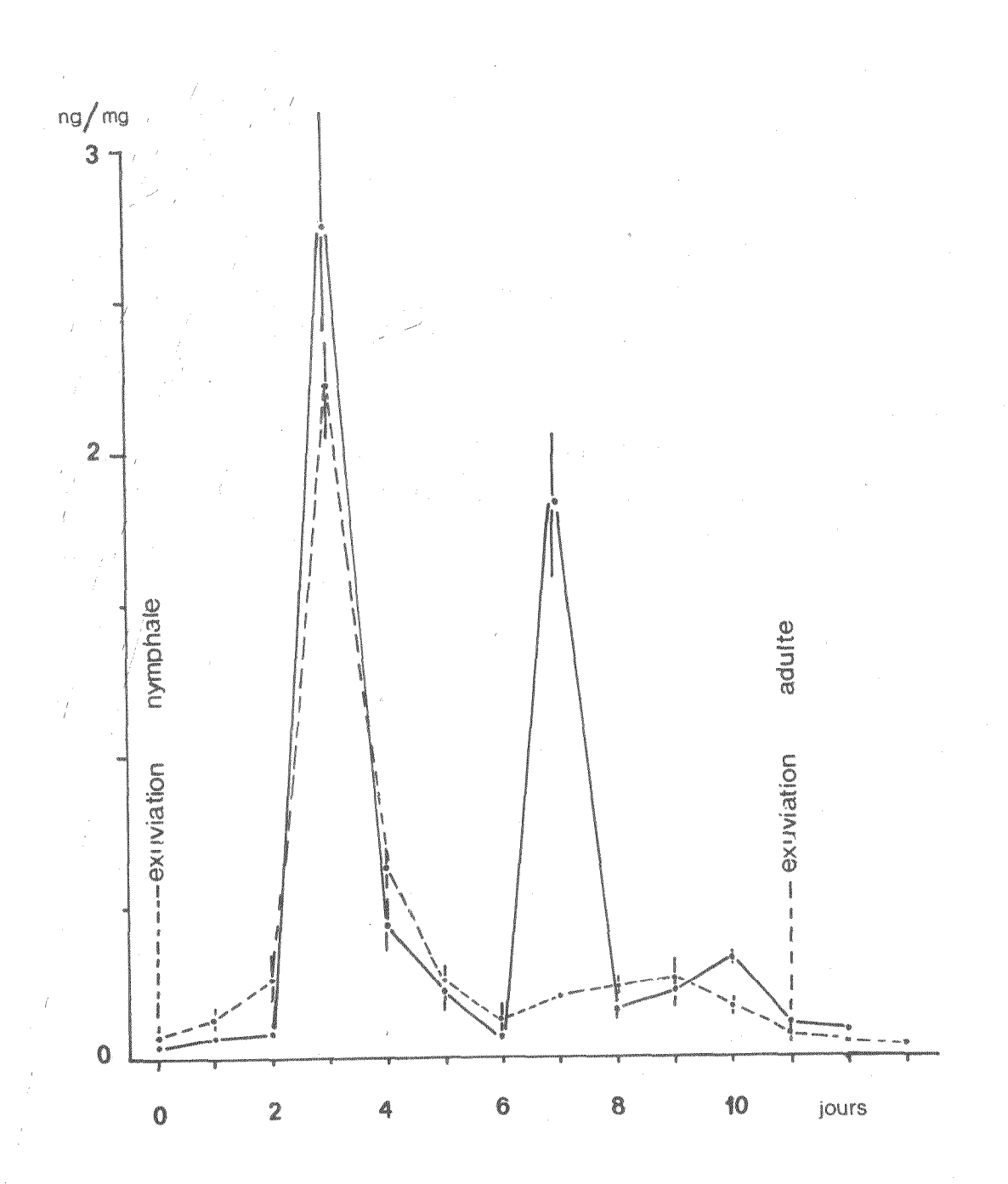

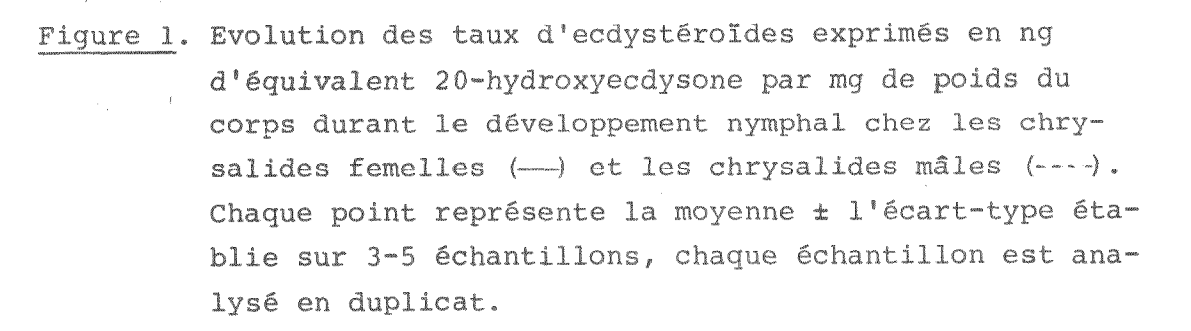

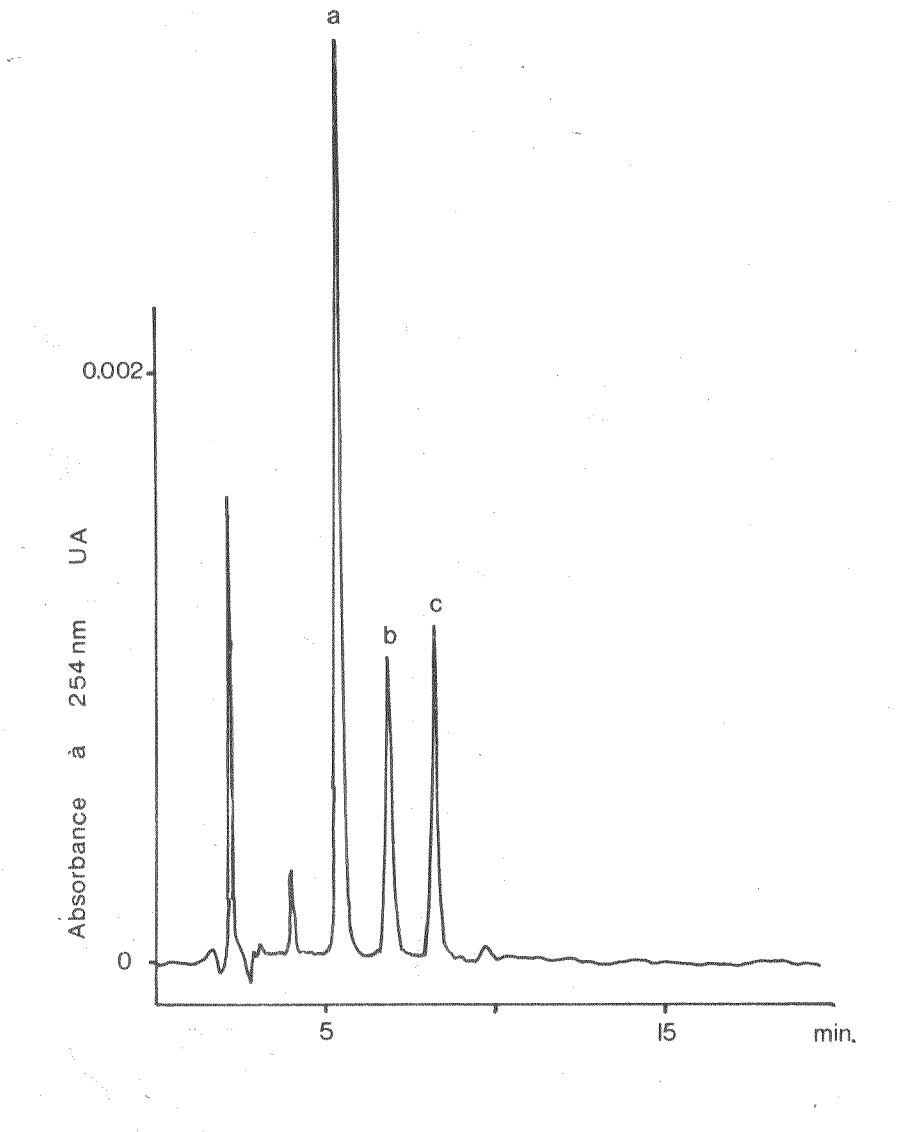

Figure 2. Séparation de diverses hormones standards: 20-hydroxyecdysone (a), Makistérone (b) et Ecdysone (c) dans ù. une colonne RP-18 (solvant: méthanol-eau 50/50 et  $d$ ébit :  $1$  ml/mn).

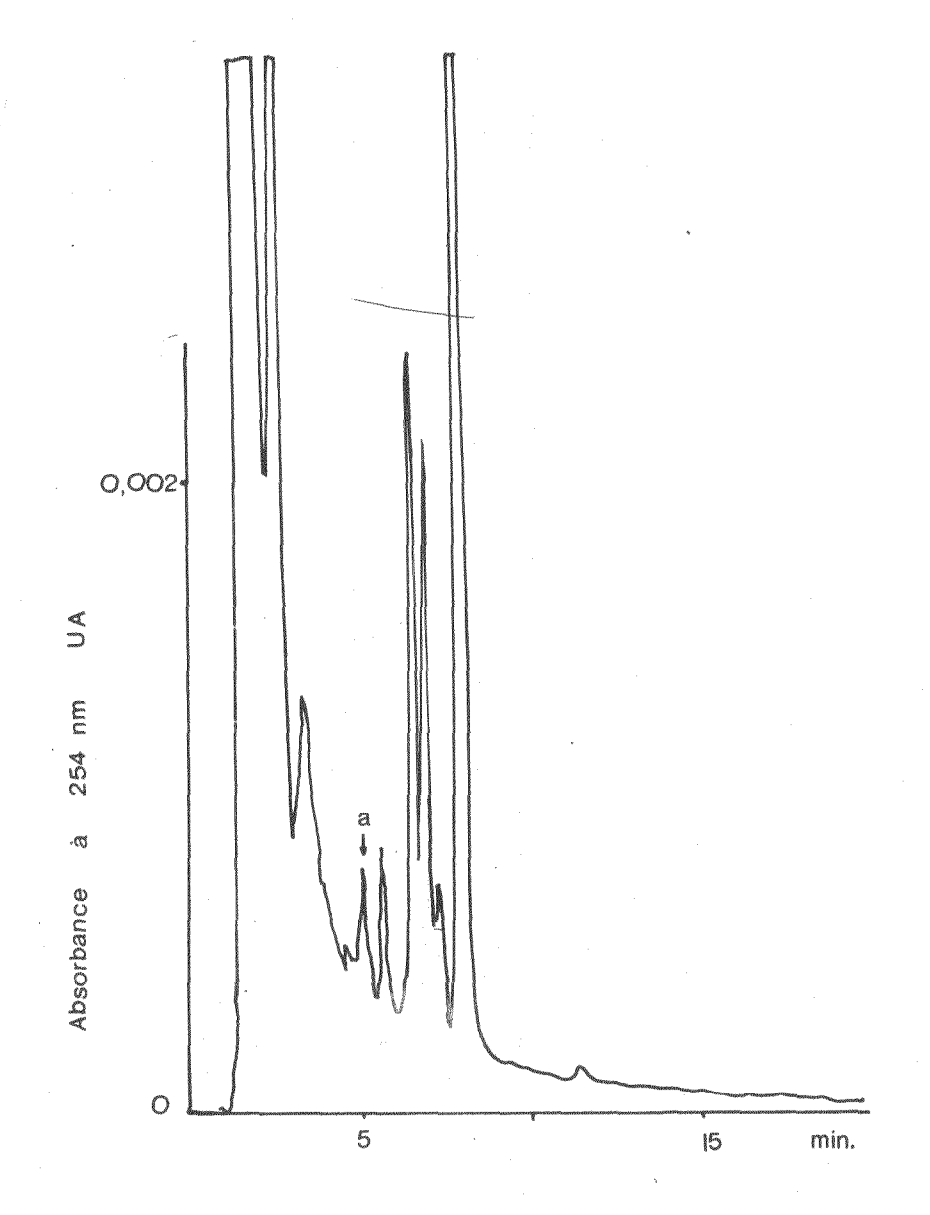

Figure 3. Analyse par HPLC d'un pool de chrysalides femelles âgées de 3 jours. Le pic (a) présente le même temps de rétention (5,19 mn) que la 20-hydroxyecdysone.

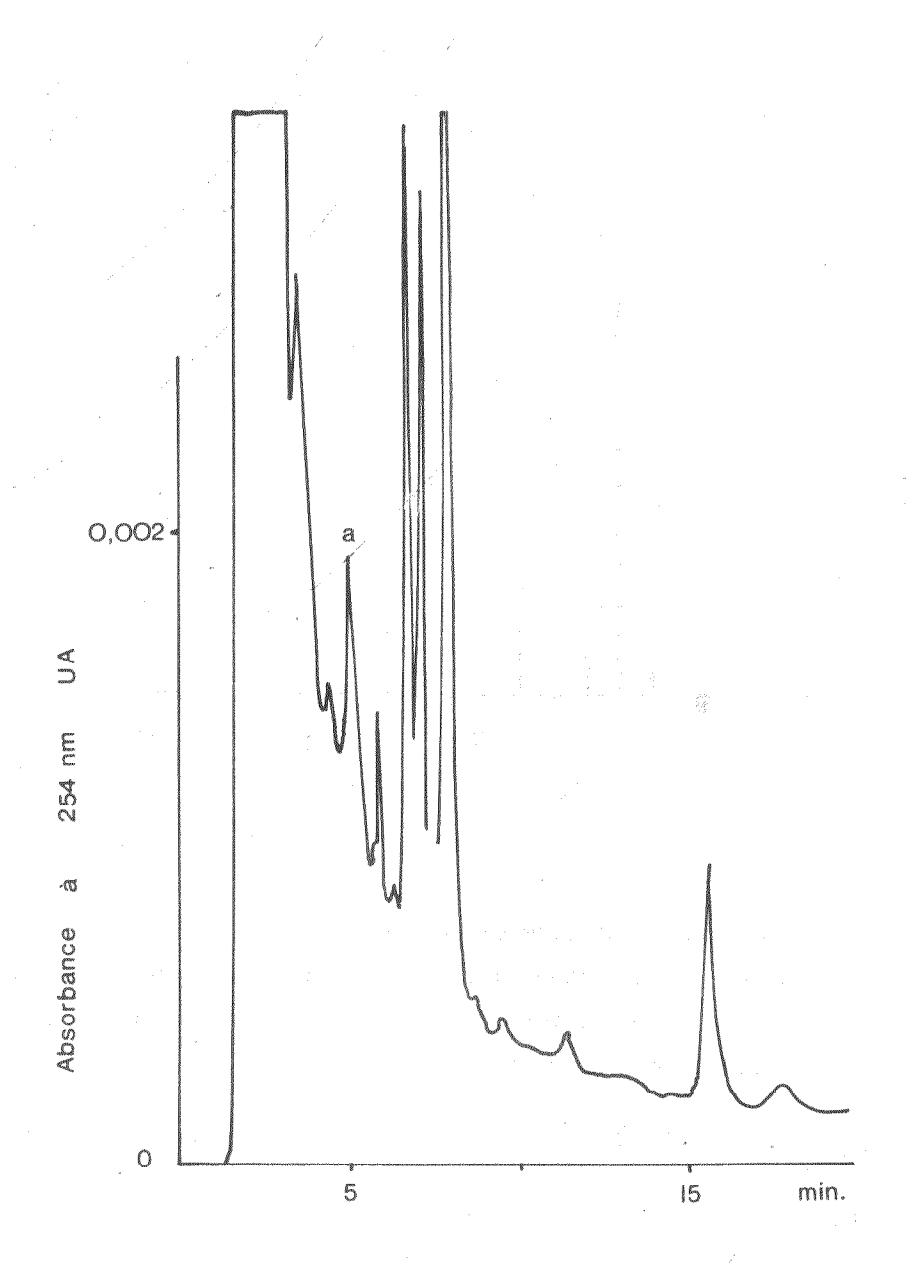

Figure 4. Analyse par HPLC d'un pool de chrysalides femelles âgées de 7 jours. Le pic (a) représente la 20-hydroxyecdysone.

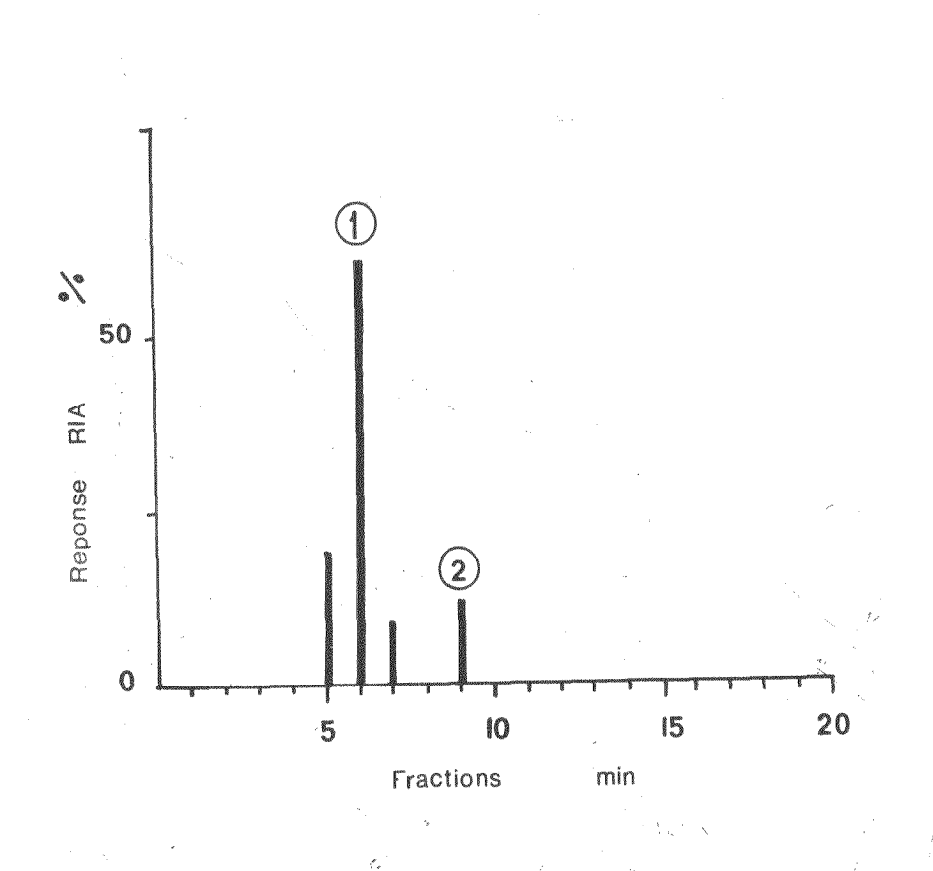

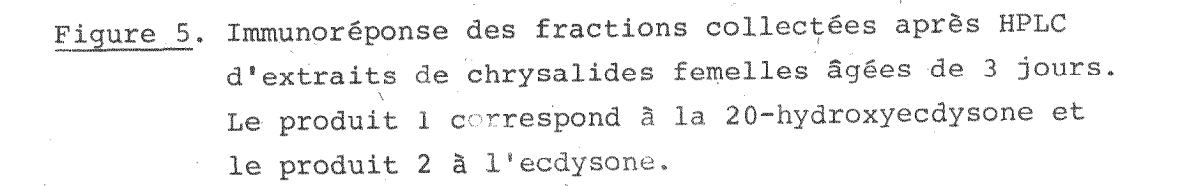